## Upgrade to this build

You can quickly and easily upgrade to this version of IDERA SQL Compliance Manager from version 4.5 and later. All versions prior to 4.5 must upgrade to version 4.5 before upgrading to the current version. Upgrading SQL Compliance Manager allows you to take advantage of the new features available in this latest version.

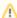

For IDERA SQL Compliance Manager 5.5, you must upgrade to version 4.5 and then to 5.0 before upgrading to this version.

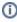

SQL Compliance Manager 5.0 and later requires you to upgrade the SQL Compliance Manager Agents to the same version, i.e. version 5.0 requires Agent version 5.0.

## **Upgrade checklist**

- Follow these steps ...
- Ensure the computers on which you want to upgrade SQL Compliance Manager meet or exceed the hardware, software, and permissions requirements for this version. For example, ensure .NET 4.0 or later is running on the target computer.
- Ensure your Windows logon account has the following permissions:
  - Permission to agent and collection trace file directories
  - · Permission to uninstall/install a windows service
  - Permission to start a service (Logon as a service)
- Close all open applications on the computers running the SQL Compliance Manager components.
- Back up your trace directories, especially the Collection Server Trace Directory.
- Upgrade your SQL Compliance Manager Repository, Collection Server, and Console.
- When prompted, schedule a time for SQL Compliance Manager to perform maintenance on your Repository databases.
- Upgrade your license key.
- Upgrade your previously deployed SQL Compliance Agents.
- Ensure that your upgrade includes any new reports by redeploying the SQL Compliance Manager reports. If you are upgrading from version 3.0 or earlier and you use Microsoft Reporting Services, you must redeploy the SQL Compliance Manager Reports in order to generate reports using the upgraded Repository databases as the data source.
- Ensure that the computers on which you want to upgrade SQL Compliance Manager have VC redistributable 2010 installed. You can download the Microsoft Visual C++ 2010 Redistributable Package for 32 Bit OS (x86) here, and the Microsoft Visual C++ 2010 Redistributable Package for 64 Bit OS (x64) here.
- Ensure that the computers on which you want to upgrade SQL Compliance Manager have the latest version of Microsoft Windows Installer Driver installed. You can find and download the latest Windows Installer here.
- Test your upgrade by collecting and reporting on your audit data.

SQL Compliance Manager monitor, audit and alert on SQL user activity and data changes.

IDERA | Products | Purchase | Support | Community | Resources | About Us | Legal